## Exhibit P

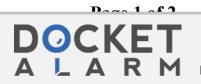

Find authenticated court documents without watermarks at docketalarm.com.

| From:    | Tom Biddulph <bid@skyweyr.com></bid@skyweyr.com>                                                                                                    |
|----------|----------------------------------------------------------------------------------------------------|
| Sent:    | Thursday, October 8, 1998 8:03 AM                                                                                                    |
| То:      | Rich Friesen <rich@trademan.com>; Peter C. Hart <peterhart@measuright.com>;<br/>Jeffrey Schneider <jeffreys@dnai.com></jeffreys@dnai.com></peterhart@measuright.com></rich@trademan.com> |
| Subject: | ePIT Demo instructions                                                                                                    |
| Attach:  | epit-demo-software.html                                                                                                    |

Here is an HTML page that contains instructions for setting up the ePIT demo (starting/stopping applications; copying/installing the software; ...).

Let me know if something is unclear or you need further details.

-bid-

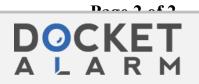

Find authenticated court documents without watermarks at <u>docketalarm.com</u>.